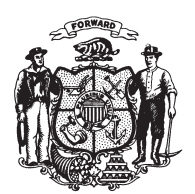

State of Misconsin<br>2009 - 2010 LEGISLATURE

LRBa2068/2 PJK:cjs:ph

## **ASSEMBLY AMENDMENT 1,** TO 2009 ASSEMBLY BILL 906

April 9, 2010 - Offered by Representative MOLEPSKE JR..

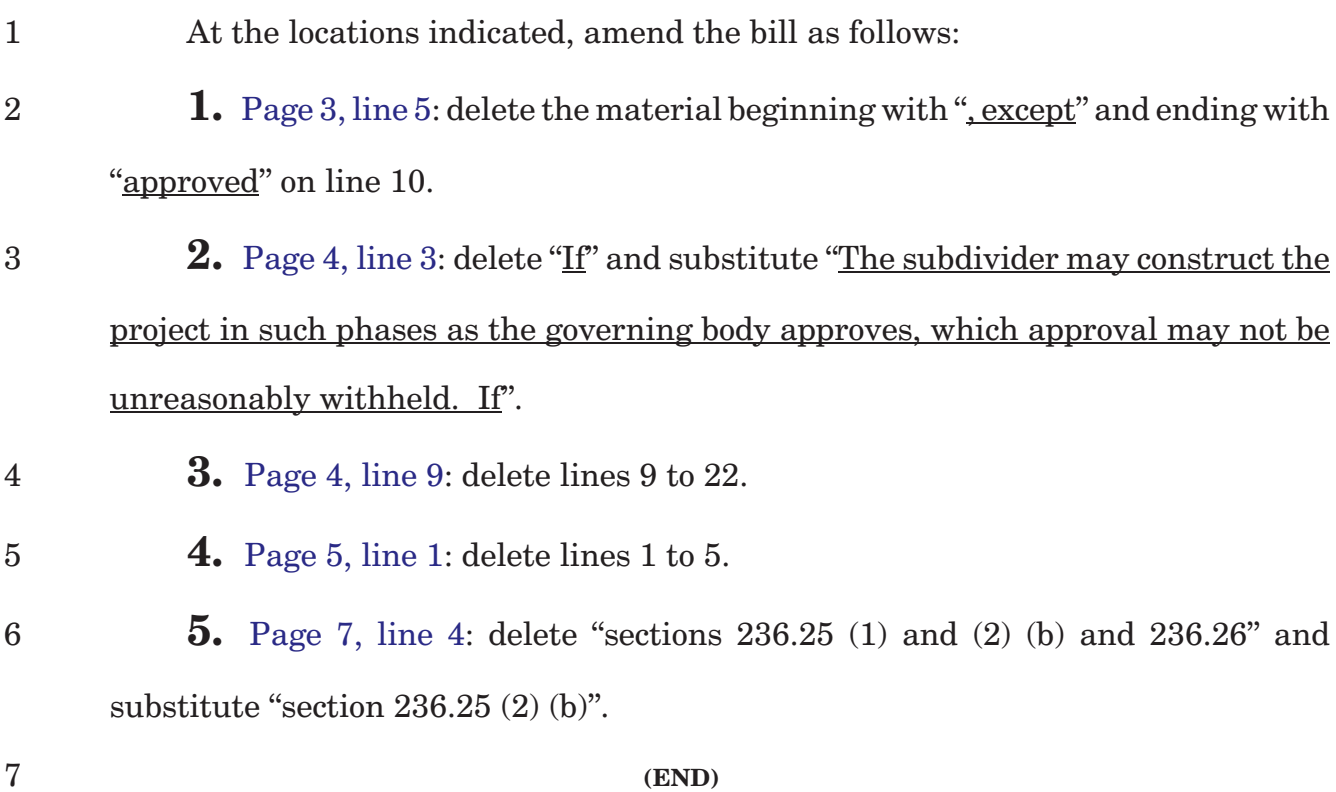